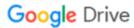

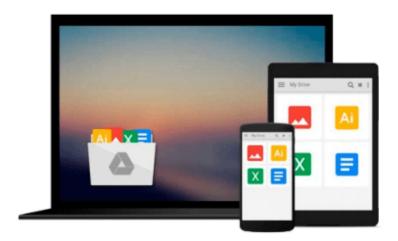

## Starter Guide for Windows® System Image Manager

Sean D. Liming, John R. Malin

Download now

Click here if your download doesn"t start automatically

### Starter Guide for Windows® System Image Manager

Sean D. Liming, John R. Malin

Starter Guide for Windows® System Image Manager Sean D. Liming, John R. Malin Windows® System Image Manager (SIM) allows PC Manufactures, IT Managers, and Embedded Developers to automate the installation of Windows operating systems. SIM allows these developers to install applications, device drivers, and Windows updates along with the Windows operating system. The ability to automate operating system installation helps to remove any human error that can occur with manual installation. Also, the ability to maintain and support many platforms over a long life cycle is an important to asset in today's ever changing technology. Starter Guide for Windows® System Image Manager covers all the basic functions of System Image Manager (SIM):

- Successfully and consistently creating a catalog for Windows Server, Windows Desktop, or Windows Embedded Industry
- Distribution share setup for applications and device drivers
- Adding updates to a distribution share
- Creating custom answer files to preset basic elements and enable Windows operating system features
- Cloning an image using sysprep and an unattended file

For Embedded Developers, architecting the Windows operating system is an important part of the image development process and critical for product life cycle support. The new Windows Embedded Industry (WEI) is being targeted at a wide range of embedded systems. To support these unique systems, WEI comes with a set of Lockdown features that can be enabled through SIM:

- Unified Write Filter (UWF)
- Keyboard Filter
- Dialog Filter
- Embedded Lockdown Manager
- User Experience

The book also covers third-party tools like SecureBus™ and real-time solutions from TenAsys® to secure and enhance the performance of Windows Embedded. The book brings all these elements together in 9 chapters with 11 step-by-step exercises to create and architect Windows images into final systems.

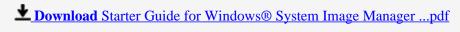

Read Online Starter Guide for Windows® System Image Manager ...pdf

## Download and Read Free Online Starter Guide for Windows® System Image Manager Sean D. Liming, John R. Malin

#### From reader reviews:

#### **Marie Williams:**

Have you spare time for just a day? What do you do when you have more or little spare time? Yeah, you can choose the suitable activity regarding spend your time. Any person spent their spare time to take a go walking, shopping, or went to the actual Mall. How about open or maybe read a book eligible Starter Guide for Windows® System Image Manager? Maybe it is to be best activity for you. You recognize beside you can spend your time along with your favorite's book, you can cleverer than before. Do you agree with their opinion or you have various other opinion?

#### **Richard Bennett:**

What do you regarding book? It is not important to you? Or just adding material when you need something to explain what yours problem? How about your extra time? Or are you busy particular person? If you don't have spare time to accomplish others business, it is make you feel bored faster. And you have spare time? What did you do? Everyone has many questions above. They must answer that question due to the fact just their can do this. It said that about book. Book is familiar in each person. Yes, it is appropriate. Because start from on jardín de infancia until university need this particular Starter Guide for Windows® System Image Manager to read.

#### **Juan Crowe:**

Spent a free time for you to be fun activity to try and do! A lot of people spent their free time with their family, or their particular friends. Usually they doing activity like watching television, going to beach, or picnic inside park. They actually doing ditto every week. Do you feel it? Will you something different to fill your free time/ holiday? Could possibly be reading a book can be option to fill your free time/ holiday. The first thing you ask may be what kinds of book that you should read. If you want to try out look for book, may be the guide untitled Starter Guide for Windows® System Image Manager can be fine book to read. May be it might be best activity to you.

#### **Ron Taylor:**

Your reading sixth sense will not betray you, why because this Starter Guide for Windows® System Image Manager e-book written by well-known writer who knows well how to make book that could be understand by anyone who all read the book. Written in good manner for you, dripping every ideas and writing skill only for eliminate your current hunger then you still uncertainty Starter Guide for Windows® System Image Manager as good book not merely by the cover but also from the content. This is one guide that can break don't judge book by its handle, so do you still needing an additional sixth sense to pick that!? Oh come on your looking at sixth sense already alerted you so why you have to listening to one more sixth sense.

Download and Read Online Starter Guide for Windows® System Image Manager Sean D. Liming, John R. Malin #A87BV0RF52C

# Read Starter Guide for Windows® System Image Manager by Sean D. Liming, John R. Malin for online ebook

Starter Guide for Windows® System Image Manager by Sean D. Liming, John R. Malin Free PDF d0wnl0ad, audio books, books to read, good books to read, cheap books, good books, online books, books online, book reviews epub, read books online, books to read online, online library, greatbooks to read, PDF best books to read, top books to read Starter Guide for Windows® System Image Manager by Sean D. Liming, John R. Malin books to read online.

## Online Starter Guide for Windows® System Image Manager by Sean D. Liming, John R. Malin ebook PDF download

Starter Guide for Windows® System Image Manager by Sean D. Liming, John R. Malin Doc

Starter Guide for Windows® System Image Manager by Sean D. Liming, John R. Malin Mobipocket

Starter Guide for Windows® System Image Manager by Sean D. Liming, John R. Malin EPub